## **UKURAN KECENDERUNGAN MEMUSAT(UKURAN PUMUSATAN DATA)**

Ukuran pemusatan data adalah nilai tunggal dari data yang dapat memberikan gambaran yang lebih jelas dan singkat tentang pusatdata yang juga mewakili seluruh data

Ukuran pemusatan data:

- Rata-rata hitung (mean)
- Rata-rata geometri
- Rata-rata harmonis
- Median
- Modus
- Kuartil
- Persentil

**Rata-rata hitung (mean)**

$$
\overline{X} = \frac{X_1 + X_2 + X_3 + \dots + X_n}{n}
$$

atau

$$
\overline{X} = \frac{\sum_{i=1}^{n} X}{n}
$$

 $\mathbf v$  and  $\mathbf v$  and  $\mathbf v$  $\overline{X}$  = *rata* – *rata* (*baca*  $X$  *bar*)  $\sum_{i=1}^{n} X = j$ umlah seluruh data ∑ $\sum_{i=1} A$ *n* <sup>=</sup> *banyaknya data*

$$
6, 9, 5, 7, 8, 8, 7, 6
$$

$$
\overline{X} = \frac{5+6+6+7+7+8+8+9}{8}
$$

$$
\overline{X} = \frac{56}{8} = 7
$$

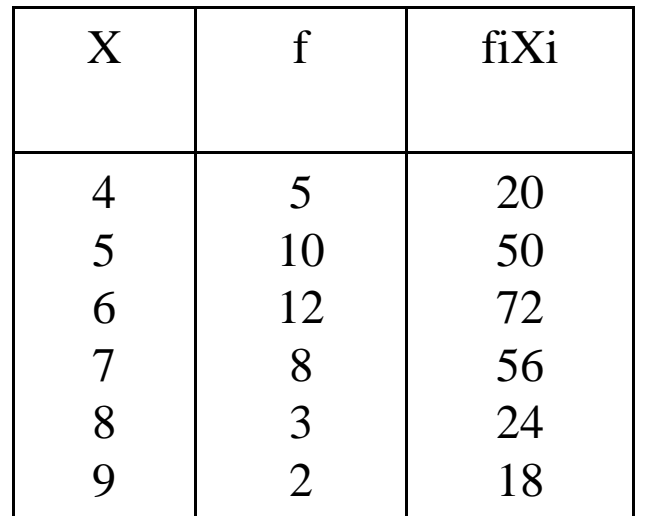

$$
\overline{X} = \frac{\sum f_i X_i}{\sum f_i}
$$
  

$$
\overline{X} = \frac{20 + 50 + 72 + 56 + 24 + 18}{40} = 6
$$

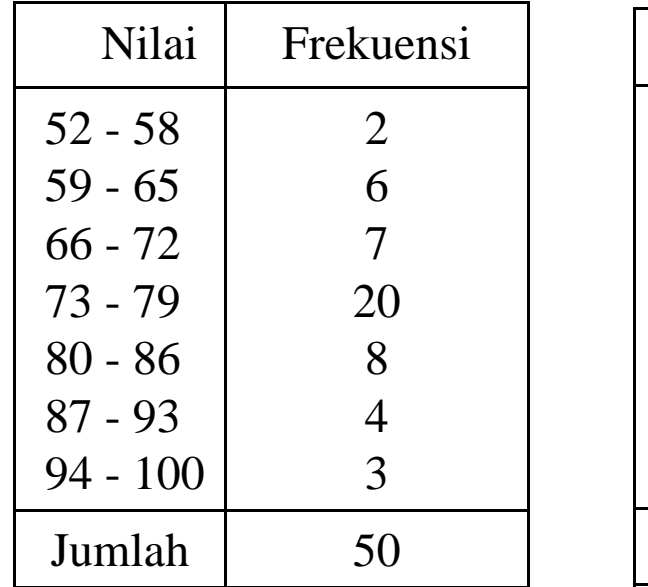

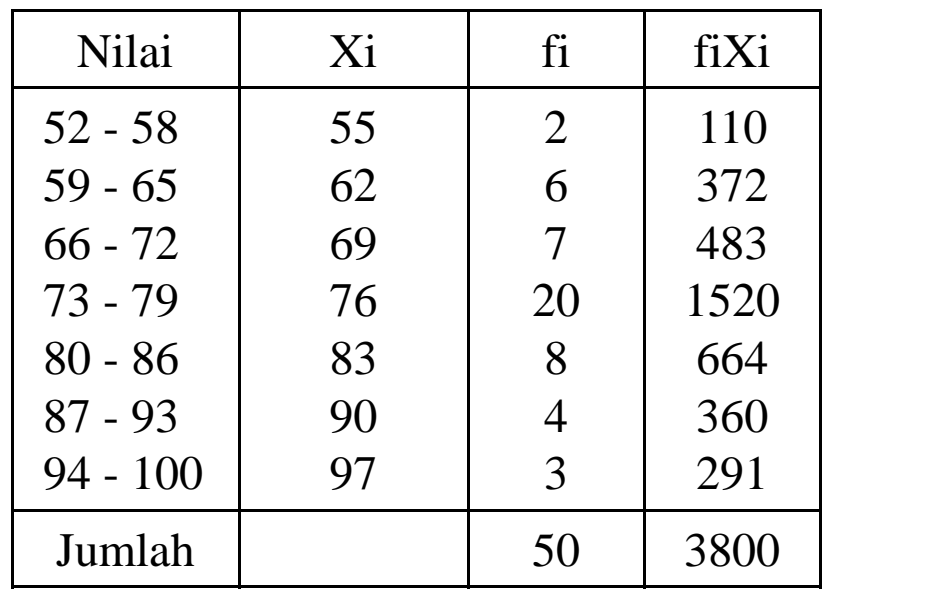

$$
\overline{X} = \frac{\sum f_i X_i}{\sum f_i}
$$

$$
\overline{X} = \frac{3800}{50} = 76
$$

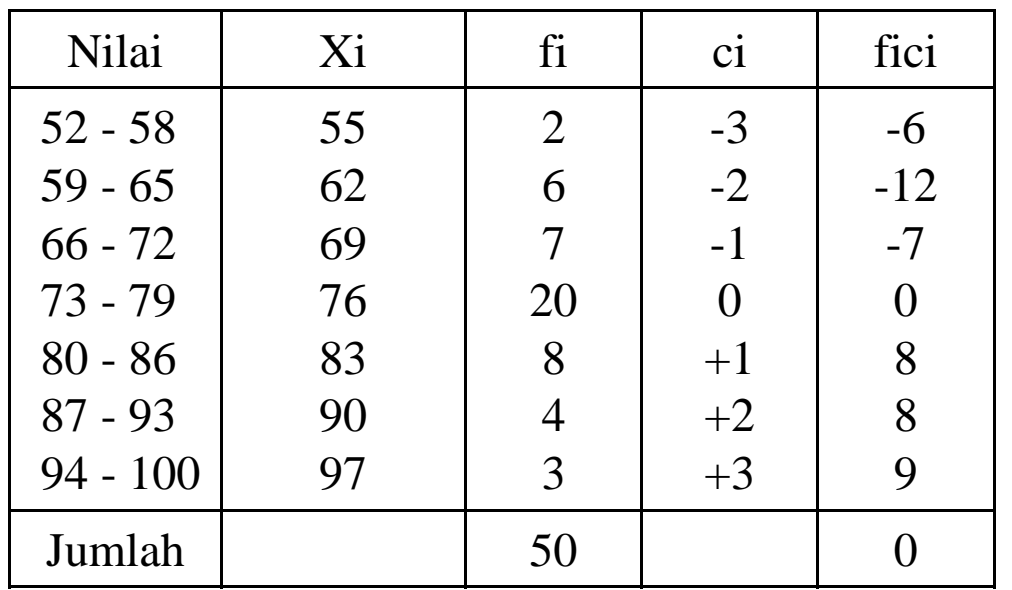

$$
\overline{X} = X_0 + \frac{p}{n} \sum f_i c_i
$$

Xo = rata-rata sementara  $p =$  panjang kelas n = banyaknya kelas

$$
\overline{X} = X_0 + \frac{p}{n} \sum f_i c_i
$$
  

$$
\overline{X} = 76 + \frac{7}{50}(0) = 76
$$

### **Median (Me)**

Adalah nilai tengah dari kumpulan data yang telah diurutkan dari dataterkecil sampai data terbesar

65, 70, 90, 40, 35, 45, 70, 80, 50

35, 40, 45, 50, **65**, 70, 70, 80, 90

 $Me = 65$ 

$$
3, 2, 5, 2, 4, 6, 6, 7, 9, 6
$$

$$
2, 2, 3, 4, 5, 6, 6, 6, 7, 9
$$

$$
5 + 6
$$
  
Me = 37  
2  
Me = 5,5

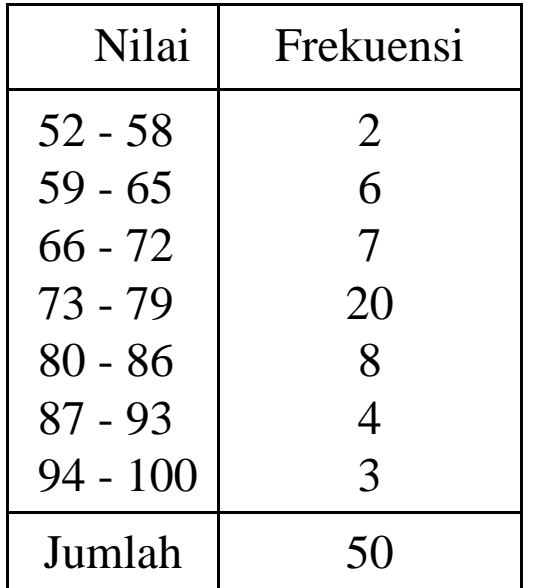

$$
M_e = b + p \left(\frac{\frac{1}{2}n - F}{f}\right)
$$

b=batas bawah kelas medianp=panjang kelas n=banyaknya data F=jumlah frekuensi sebelum kelas medianf=frekuensi kelas median

b=72,5 $p=7$  n=50 F=2+6+7=15 $f=20$ 

$$
M_e = 72.5 + 7\left(\frac{10}{20}\right) = 72.5 + 7(0.5) = 72.5 + 3.5 = 76
$$

**Modus (Mo)**

Adalah nilai data yang paling sering muncul atau nilai data yang frekuensinya paling besar

5, 7, 7, 6, 8, 6, 6, 5, 8, 6

5, 5, 6, 6, 6, 6, 7, 7, 8, 8

 $Mo=6$ 

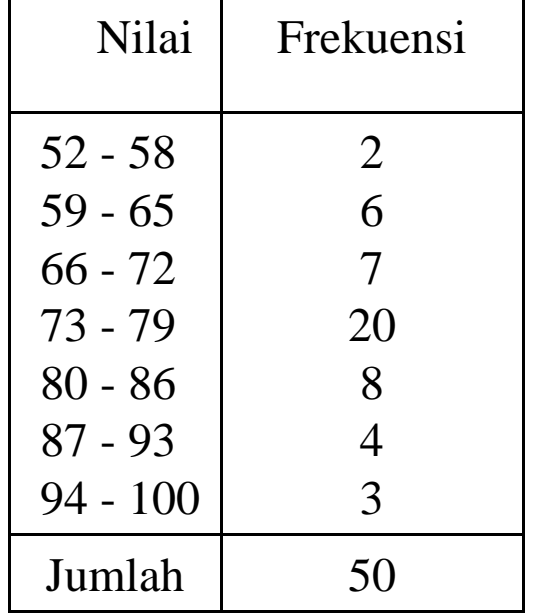

$$
M_{o} = b + p \frac{b1}{b1 + b2}
$$

Mo=modus b=batas bawah kelas modusp=panjang kelas b1=frekuensi kelas modus dikurangi frekuensi kelas sebelumnyab2=frekuensi kelas modus dikurangi frekuensi kelas berikutnya

b=72.5 $p=7$  b1=20-7=13b2=20-8=12

$$
M_{o} = 72.5 + 7 \frac{13}{13 + 12} = 72.5 + 3.64 = 76.14
$$

### **Kuartil**

Adalah ukuran letak yang membagi suatu kelompok data menjadi empatbagian yang sama besar

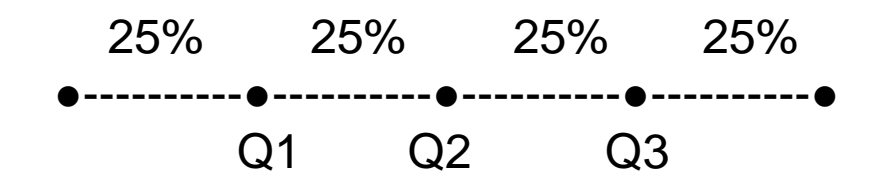

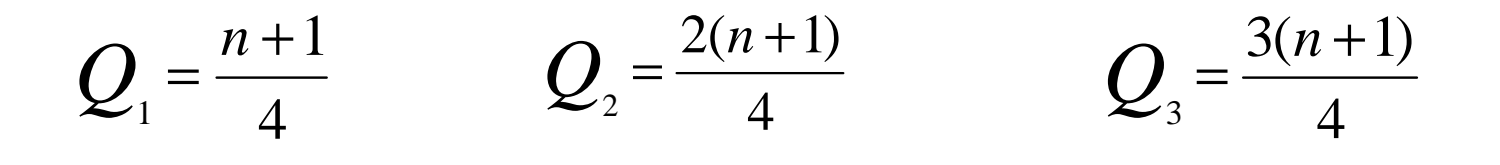

2, 4, 3, 3, 6, 5, 9

# 2, 3, 3, 4, 5, 6, 9

$$
Letak Q_1 = \frac{n+1}{4} = \frac{7+1}{4} = 2 \quad jadi Q_1 = 3
$$

$$
Letak \ Q_2 = \frac{2(n+1)}{4} = \frac{2(7+1)}{4} = 4 \quad \text{jadi} \ \ Q_2 = 4
$$

$$
Letak \ Q_{3} = \frac{3(n+1)}{4} = \frac{3(7+1)}{4} = 6 \quad \text{jadi} \ \ Q_{3} = 6
$$

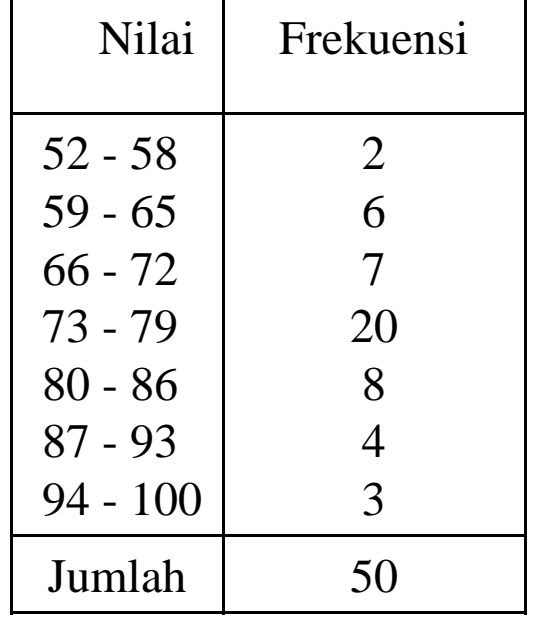

$$
Q_{1} = b + p \frac{\frac{1}{4}n - F}{f}
$$
  

$$
Q_{2} = b + p \frac{\frac{1}{2}n - F}{f}
$$
  

$$
Q_{3} = b + p \frac{\frac{3}{4}n - F}{f}
$$

b=tepi bawah kelas Qp=panjang kelas F=jumlah frekuensi sebelum kelas Q f=frekuensi kelas Qn=jumlah data

*f*

$$
Q_1 = b + p \frac{\frac{1}{4}n - F}{f} \qquad \longrightarrow
$$

$$
Q1 = 65.5 + 7 \frac{1}{4} 50 - 8
$$
  
= 65.5 + 4.5  
= 70

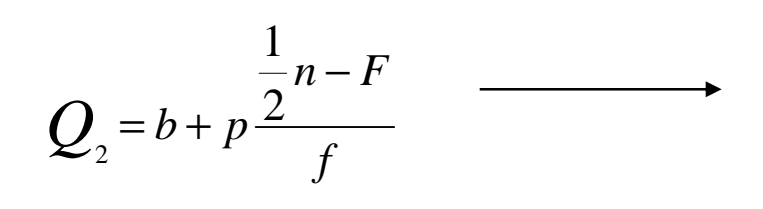

$$
Q_2 = 72.5 + 7\frac{1}{25} = 72.5 + 3.5
$$
  
= 76

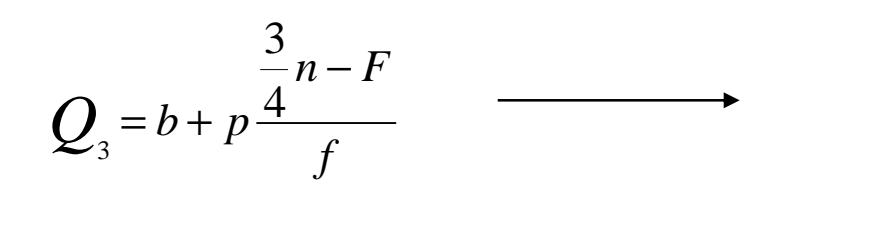

$$
Q_3 = 79.5 + 7\frac{\frac{3}{4}50 - 35}{8}
$$
  
= 79.5 + 2.2  
= 81.7

#### **Persentil**

Adalah nilai yang membagi data menjadi seratus bagian yang sama setelahdata disusun dari yang terkecil sampai terbesar

$$
P_i = \frac{i}{100}(n+1)
$$

$$
6, 7, 9, 4, 3, 4, 7, 8, 5, 7
$$

3, 4, 4, 5, 6, 7, 7, 7, 8, 9

Letak 
$$
P_{20} = \frac{20}{100}(10+1) = 2,2
$$
 *jadi*  $P_{20} = 4 + 0.2(4-4) = 4$ 

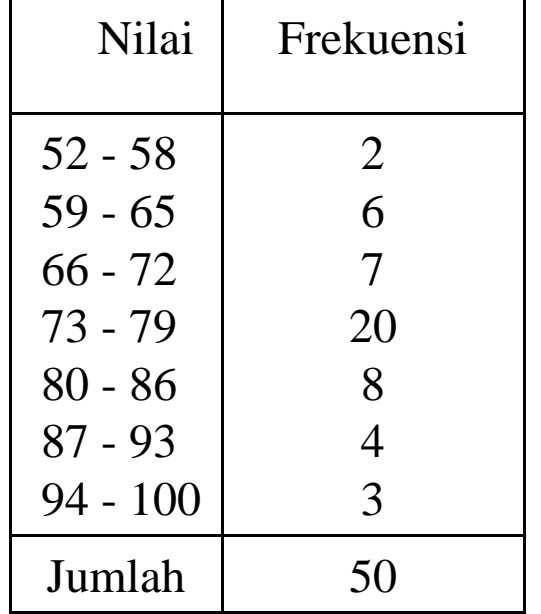

$$
P_i = b + p \frac{r_i n - F}{f}
$$

b=tepi bawah kelas Pi ri=r% dari n F=jumlah frekuensi sebelum kelas Pi f=frekuensi kelas Pip=panjang kelas

$$
P_{10} = 58.5 + 7 \frac{100}{6}
$$
  
= 58.5 + 7  $\left(\frac{3}{6}\right)$  = 58.5 + 3.5 = 62